# 

## **Directory Listing**

#### **Caption Listing VFO Pre-Order Job Aid**

Included:

Directory Listing Common Terms View Full Caption Listing View Listings Indented with Caption Listing View 'SEE' Listing

DISCLAIMER: THIS DOCUMENTATION IS FOR INFORMATIONAL PURPOSES ONLY AND DOES NOT OBLIGATE FRONTIER TO PROVIDE SERVICES IN THE MANNER DESCRIBED IN THIS DOCUMENT. FRONTIER RESERVES THE RIGHT AS ITS SOLE OPTION TO MODIFY OR REVISE THE INFORMATION IN THIS DOCUMENT AT ANY TIME WITHOUT PRIOR NOTICE. IN NO EVENT SHALL FRONTIER OR ITS AGENTS, EMPLOYEES, DIRECTORS, OFFICERS, REPRESENTATIVES OR SUPPLIERS BE LIABLE UNDER CONTRACT, WARRANTY, TORT (INCLUDING BUT NOT LIMITED TO NEGLIGENCE OF FRONTIER), OR ANY OTHER LEGAL THEORY, FOR ANY DAMAGES ARISING FROM OR RELATING TO THIS DOCUMENT OR ITS CONTENTS, EVEN IF ADVISED OF THE POSSIBLITY OF SUCH DAMAGES.

### **Directory Listing Common Terms**

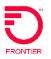

| % sign can be used as a wildcard.                                                                                                    |                                                                                                    |
|----------------------------------------------------------------------------------------------------|----------------------------------------------------------------------------------------------------|
|                                                                                                    |                                                                                                    |
| Listings can be queried by entering the telephone number in question. If there is one or more published listings for a telephone number, the listing(s) are returned. If the telephone number in question is non-listed or non-published, a message stating so is returned. |                                                                                                    |
| The LTN field contains this information.                                                                                                    |                                                                                                    |
| Restriction: an LTN query is available only on the SL style code.                                                                                                    |                                                                                                    |
| Directory listing searches include listings for these style codes:                                                                                                    |                                                                                                    |
| CH – Caption Header<br>CI – Caption Indent<br>CS – Caption Sub-header<br>SL – Straightline (Single line)                                                                                                    |                                                                                                    |
|                                                                                                    | <ul> <li>field. Up to twelve characters of the listed name can be entered, with no spaces or punctuation. % sign can be used as a wildcard.</li> <li>Example: robertsja%</li> <li>Listings can be queried by entering the telephone number in question. If there is one or more published listings for a telephone number, the listing(s) are returned. If the telephone number in question is non-listed or non-published, a message stating so is returned.</li> <li>The LTN field contains this information.</li> <li>Restriction: an LTN query is available only on the SL style code.</li> <li>Directory listing searches include listings for these style codes:</li> <li>CH – Caption Header</li> <li>CI – Caption Sub-header</li> </ul> |

### **Directory Listing Common Terms**

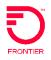

| List ID       | A unique list id is assigned to every directory listing in DPI. A list id is equal to the listed telephone number followed by a number indicating the version of its appearance. An example is listed below.                                                                                       |                                                                                                    |  |
|---------------|----------------------------------------------------------------------------------------------------|----------------------------------------------------------------------------------------------------|--|
| Listed Number | Directory Listing                                                                                                    | List ID                                                                                                    |  |
| 765-442-8212  | Jay's Pizza 123 Main St                                                                                                    | 7654468212 <u>1</u>                                                                                                  |  |
| 765-442-8212  | J & J Pizzeria 123 Main St                                                                                                    | 7654468212 <u>2</u>                                                                                                  |  |
| Package ID    | A package id is assigned to each directory listing. The first<br>account on which the listing appears. The last 5 digits of th<br>listing. Two examples listed below.<br>Jay's Pizza: Both listings for Jay's Pizza and J & J Pizzeria<br>Payne Seymour Dr: each listing is on a unique phone numb | e id identify the unique version or sequence of the are on the same account BTN                                      |  |
| Listed Number | Directory Listing                                                                                                    | Package ID                                                                                                    |  |
| 765-442-8212  | Jay's Pizza 123 Main St                                                                                                    | 7654468212000 <u>01</u>                                                                                              |  |
| 765-442-8212  | J & J Pizzeria 123 Main St                                                                                                    | 7654468212000 <u>02</u><br>Example 2: This example shows that<br>each listing appears on a separate<br>account BTNs. |  |
| Listed Number | Directory Listing                                                                                                    | Package ID                                                                                                    |  |
| 765-552-1313  | Payne Seymour Dr                                                                                                    | 7655521313000 <u>01</u>                                                                                              |  |
| 765-552-1313  | Payne Seymour Dr                                                                                                    | <ul> <li>765444800000001</li> <li>See note below</li> <li>Note: the last example appears within</li> </ul>           |  |

#### **Directory Listing Common Terms**

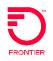

#### Determining the MTN

Single line account The MTN (Main Telephone Number) is required on all completed DL forms. To find the MTN for an existing directory listing, attempt to find the listing using the listed number.

The following general rules apply:

- When the listed number is a straight line listing, the MTN value is equal to the listed phone number.
- When the listed number is within a caption, the MTN value is equal to the telephone number on which the caption is built. This TN can be a Retail or CLEC account.
- The MTN can always the first 10 digits of the PKGID.

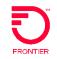

To understand a caption listing it is necessary to pull the package id and list ids. We will use the caption for Wabash Community Unit School District No 348 for our example in this document.

Caption Listing as seen in the directory book

|        | Wabash Community Unit School District No<br>348                       |
|--------|-----------------------------------------------------------------------|
| 2      | Board of Education Office/Superintendent<br>218 W 13th Street         |
| 3      | Director of Instruction 201 Pear Street<br>Mt Crml                    |
| 2      | South Elementary School 715 W 3rd St<br>Mt Carmel 263-3851            |
| 9      | North Intermediate Center of Education                                |
| 3      | 1300 N Walnut Street Mt Crml                                          |
| 13     | Project C.A.R.E.S. 263-3044<br>Mt Carmel Middle School 1520 Poplar St |
| د<br>م | Mt Carmel                                                             |
| 0      | Mt Carmel                                                             |
| 2<br>0 | 201 Pear Street                                                       |
| 5      | 12626 Highway 1 Mt Cml                                                |
|        | School Shoelings Information 210 M 130                                |

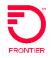

To begin let's start with something we know. We know that the first listing in the caption is 618-262-4181. We submit a Directory listing preorder to obtain the package id and list ids. The following fields will be populated.

TXTYP:TTXACT:ACC:272CLTN:6182624181State:ILMDNIND:NSTYC:CI

| Tx Num :4716 - Windows Internet Explorer provided by Frontier Communications |  |  |  |
|------------------------------------------------------------------------------|--|--|--|
|                                                                              |  |  |  |
|                                                                              |  |  |  |
| preorderinquiryform                                                          |  |  |  |
| TXNUM DTSENT                                                                 |  |  |  |
| 4716 20130207162754                                                          |  |  |  |
| TXTYP TXACT CC LISTID                                                        |  |  |  |
| T • A • 272c                                                                 |  |  |  |
| FIRSTLVLSUBCAP                                                               |  |  |  |
|                                                                              |  |  |  |
|                                                                              |  |  |  |
|                                                                              |  |  |  |
| LTN                                                                          |  |  |  |
| 6182624181                                                                   |  |  |  |
| LOCATION [Optional   Conditional]                                            |  |  |  |
| STATE                                                                        |  |  |  |
| IL v                                                                         |  |  |  |
| MDNIND STYC DIRIDL                                                           |  |  |  |
|                                                                              |  |  |  |
|                                                                              |  |  |  |
| PKGID                                                                        |  |  |  |
| v                                                                            |  |  |  |
| FINDINGNAME                                                                  |  |  |  |
|                                                                              |  |  |  |
|                                                                              |  |  |  |

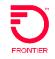

The preorder results are returned, providing us with the package id and the list id.

|                           | Response                                     |
|---------------------------|----------------------------------------------|
| header                    |                                              |
| interfaceid               | FRONTIER-FRT-LSR-SND-PO-OB                   |
| messagetype               | EDI                                          |
| ordertype                 | PREORDER                                     |
| senderid                  | FTRPO                                        |
| receiverid                | FTRRCVPO                                     |
| Isogversion               | 9.30                                         |
| response                  |                                              |
| transactiontype           | 855                                          |
| transactionsetpurposecode | 11                                           |
| acknowledgmenttypecode    | AT                                           |
| preorderinquiryresponse   |                                              |
| txnum                     | 4716                                         |
| dtsent                    | 2013020716:27:00                             |
| txtyp                     | т                                            |
| cc                        | 272c                                         |
| locationSection           |                                              |
| state                     |                                              |
| dirsast                   | IL                                           |
| directorylistingdata      |                                              |
| toa                       | LZ                                           |
| mdnind                    | N                                            |
| zip                       | 62863                                        |
| sano                      | 218                                          |
| sasn                      | 13TH ST                                      |
| city                      | MOUNT CARMEL                                 |
| findingname               | BOARDOFEDUCA                                 |
| lano                      | 218                                          |
| lasn                      | W 13th Street                                |
| listing                   |                                              |
| ltn                       | 6182624181                                   |
| diridl                    | 020716                                       |
| doi                       | 1                                            |
| okgid                     | 618262418100001                              |
| istnm                     | Wabash Community Unit School District No 348 |
| text                      | Board of Education Office/Superintendent     |
| eatn                      | 6182624181                                   |
| listid                    | 61826241811                                  |

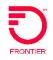

To take a closer look at the details of a caption listing two additional searches are necessary.

- 1) Search by Package id
- 2) Search by List id

Note: Searching by package id returns the details of the caption header, caption indents and sub captions. To perform this search, utilize the same TXNUM previously used during the first step, by clicking on the change button.

Update the following fields:

 TXNUM:
 4717

 Remove LTN
 6182624181

 Package Id
 618262418100001

 Change STYC to
 CH

| Tx Num :4717 - Windows Internet Explorer provided by Frontier Communications |  |  |  |
|------------------------------------------------------------------------------|--|--|--|
|                                                                              |  |  |  |
| preorderinquiryform                                                          |  |  |  |
| TXNUM         DTSENT           4717         20130207162854                   |  |  |  |
| TXTYP TXACT CC LISTID                                                        |  |  |  |
| FIRSTLVLSUBCAP                                                               |  |  |  |
|                                                                              |  |  |  |
|                                                                              |  |  |  |
| LOCATION [Optional   Conditional]                                            |  |  |  |
| STATE<br>IL ~                                                                |  |  |  |
| MDNIND STYC DIRIDL                                                           |  |  |  |
| PKGID<br>618262418100001                                                     |  |  |  |
| FINDINGNAME                                                                  |  |  |  |
|                                                                              |  |  |  |

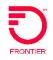

A response is returned, providing the caption header, caption indents and sub captions

| Response                  |                                              |  |  |
|---------------------------|----------------------------------------------|--|--|
| header                    |                                              |  |  |
| interfaceid               | FRONTIER-FRT-LSR-SND-PO-OB                   |  |  |
| messagetype               | EDI                                          |  |  |
| ordertype                 | PREORDER                                     |  |  |
| senderid                  | FTRPO                                        |  |  |
| receiverid                | FTRRCVPO                                     |  |  |
| Isogversion               | 9.30                                         |  |  |
| response                  |                                              |  |  |
| transactiontype           | 855                                          |  |  |
| transactionsetpurposecode | 11                                           |  |  |
| acknowledgmenttypecode    | AT                                           |  |  |
| preorderinguinyresponse   |                                              |  |  |
| txnum                     | 47 17                                        |  |  |
| dtsent                    | 2013020716:28:00                             |  |  |
| txtyp                     | т                                            |  |  |
| cc                        | 2720                                         |  |  |
| locationSection           |                                              |  |  |
| state IL                  |                                              |  |  |
| dirsast                   | IL                                           |  |  |
| directorylistingdata      |                                              |  |  |
| toa                       | LZ                                           |  |  |
| mdnind                    | N                                            |  |  |
| zip                       | 62863                                        |  |  |
| sano                      | 218                                          |  |  |
| sasn                      | 13TH ST                                      |  |  |
| city                      | MOUNT CARMEL                                 |  |  |
| findingname               | WABASHCOMMUN                                 |  |  |
| lano                      | 218                                          |  |  |
| lasn                      | W 13th Street                                |  |  |
| listing                   |                                              |  |  |
| listing [1]               |                                              |  |  |
| <u>Itn</u>                | 6182624181                                   |  |  |
| diridl                    | 020716                                       |  |  |
| doi                       | 1                                            |  |  |
| pkgid                     | 618262418100001                              |  |  |
| listom                    | Wabash Community Unit School District No 348 |  |  |
| Itext                     | Board of Education Office/Superintendent     |  |  |
| eatn                      | 6182624181                                   |  |  |

### **VFO Pre-Order Viewing Indented Listings**

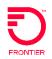

Our next step is to search by List id which returns *indented* listing information. This step is performed for each indented listing, and is limited to the details of the indented listing only. To perform this search utilizes the same TXNUM previously used, by clicking on the change button. Update the following fields:

Remove package id: 618262418100001 Populate the List id: Change STYC to

61826280481 Cl

| preorderinquiryform                                                                                            |
|----------------------------------------------------------------------------------------------------|
| TXNUM DTSENT                                                                                                   |
| 4719 20130207163118                                                                                            |
| TXTYP         TXACT         CC         LISTID           I         -         -         272c         61826280481 |
|                                                                                                    |
| FIRSTLVLSUBCAP                                                                                                 |
|                                                                                                    |
|                                                                                                    |
| LTN                                                                                                    |
|                                                                                                    |
| LOCATION [Optional   Conditional]                                                                              |
| STATE<br>IL V                                                                                                  |
|                                                                                                    |
| MDNIND STYC DIRIDL                                                                                             |
|                                                                                                    |
| PKGID                                                                                                    |
|                                                                                                    |
| FINDINGNAME                                                                                                    |
|                                                                                                    |
|                                                                                                    |

#### **VFO Pre-Order Viewing Indented Listings**

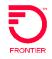

Tx Num :4719 - Windows Internet Explorer provided by Frontier Communications header interfaceid FRONTIER-FRT-LSR-SND-PO-OB messagetyp EDI ordertype PREORDER **FTRPO** senderid receiverid FTRRCVPO 9.30 Isogversion response transactiontype 855 11 transactionsetpurposecode AT acknowledgmenttypecode preorderinquiryresponse txnum 4719 dtsent 2013020716:31:00 txtyp т сс 272c location Section IL state dirsast IL directorylistingdata LΖ toa mdnind Ν zip 62863 218 sand 13TH ST sasn MOUNT CARMEL city findingna DIRECTOROFIN last Ш lazc 62863 lano 201 lasn N Pear Street laloc Mt Carmel listin 6182628048 ltn diridl 020716 doi pkgid 618262418100001 listnm Director Of Instruction 6182624181 eatn listid 61826280481

The details of the indented listing is returned

© 2022 Frontier Communications Parent, Inc. All rights reserved.

## **VFO Pre-Order Caption Listing 'SEE' Listing**

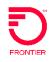

#### SEE Listing (CSR Preorder)

When a directory listing appears within a caption a CSR will return the directory code SEE followed by the (lead) telephone number for the caption listing. If the TN appears under several captions, the CSR will return several SEE codes followed by the lead number for each caption.

| E               |                              |  |
|-----------------|------------------------------|--|
| 272c            |                              |  |
|                 |                              |  |
|                 |                              |  |
| ATN: 6182628886 |                              |  |
| LST             |                              |  |
| SA 201 PEAR     | ST , MOUNT CARMEL , IL 62863 |  |
| SEE             | 618-262-4181                 |  |
| BILL            |                              |  |
| USI             | 250082891475                 |  |
| Name            | ***WABASH COMMUNITY SCHOOL   |  |
| Address Line 1  | ***BIG RIVER TEL CO, LLC     |  |
| Address Line 2  | 24 S MINNESOTA ST            |  |
|                 |                              |  |

In this example we are looking for the directory listing on 618-262-8886. The CSR returns **SEE 618-262-4181** indicating that the only directory listing for 262-8886 appears under the caption on 618-262-4181.

Follow the DLI preorder steps to get the details of the indented listing, or the entire caption.